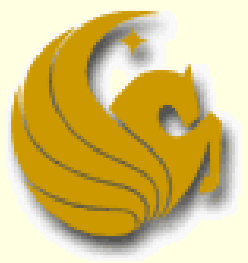

Computer Science Department University of Central Florida

*COP 3502 – Computer Science I*

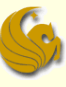

#### Stacks:

- Stacks are an Abstract Data Type
	- **They are NOT built into C**
- We must define them and their behaviors
- So what is a stack?
	- A data structure that stores information in the form of a stack.
	- Consists of a variable number of homogeneous elements
		- **E.** i.e. elements of the same type

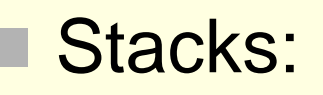

- **Access Policy:** 
	- **The access policy for a stack is simple: the first element** to be removed from the stack is the last element that was placed onto the stack
		- The main idea is that the last item placed on to the stack is the first item removed from the stack
	- Known as the "Last in, First out" access policy
		- LIFO for short
	- The classical example of a stack is cafeteria trays.
		- New, clean trays are added to the top of the stack.
		- and trays are also taken from the top
		- So the last tray in is the first tray taken out

top

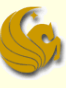

#### Stacks:

- **Basic Operations:** 
	- PUSH:
		- **This PUSHes an item on top of the stack**
	- POP:
		- **This POPs off the top item in the stack and returns it**

#### Other important tidbit:

- The end of the stack,
	- **Where PUSHes and POPs occur,**
- **Externally referred to as the TOP of the stack**

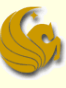

#### Stacks:

- **Basic Operations:** 
	- PUSH:
		- **This PUSHes an item on top of the stack**
	- POP:
		- **This POPs off the top item in the stack and returns it**

#### Other important tidbit:

- The end of the stack,
	- **Where PUSHes and POPs occur,**
- **Externally referred to as the TOP of the stack**

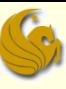

### Stacks:

- Other useful operations:
	- empty:
		- Typically implemented as a boolean function
		- **Returns TRUE if no items are in the stacck**
	- full:
		- **Returns TRUE if no more items can be added to the stack**
		- **If the act is a stack should NEVER become full**
		- Actual implementations do have limits on the number of elements a stack can store
	- top:
		- Simply returns the value at the top of the stack without actually popping the stack.

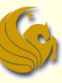

- **Implementation of Stacks in C:** 
	- As discussed on the previous lecture, there are two obvious was to implement stacks:
	- 1) Using arrays
	- 2) Using linked lists
	- We will go over both...

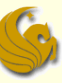

#### **E** Array Implementation of Stacks:

- **Number 10 Number 10 Number 2018 Number 2018 10 Number 2019 Number 2019 Number 2019 Number 2019 Number 2019 Number 2019 Number 2019 Number 2019 Number 2019 Number 2019 Number 2019 Number 2019 Number 2019 Number 2019 Number**
- The array storing the elements
	- The actual stack
- What else?
- 2) An index to the top of the stack
	- We assume the bottom of the stack is index 0
		- $\blacksquare$  Meaning, the 1<sup>st</sup> element will be stored in index 0
	- and we move up from there

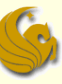

- **E** Array Implementation of Stacks:
	- Here is the struct (skeleton) for our stack:

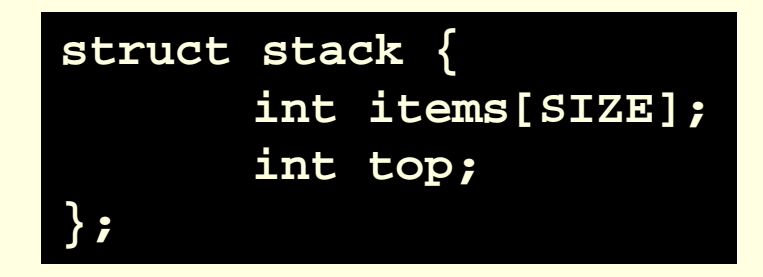

- **SIZE clearly represents the max number of items** in the stack
- If the stack becomes full, at that point, the top item will be stored at index 'SIZE-1'

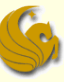

- **E Array Implementation of Stacks:** 
	- Here are the functions we will need to control our stack behavior:
	- void initialize(struct stack\* stackPtr);
	- I int empty(struct stack\* stackPtr);
	- int full(struct stack\* stackPtr);
	- I int push(struct stack\* stackPtr, int value);
	- int pop(struct stack\* stackPtr);
	- int top(struct stack\* stackPtr);

- **E** Array Implementation of Stacks:
	- initialize:
		- **The initialize function has one line of code**
		- It sets the "top" equal to -1
		- **Remember, the first element will be at index 0**
		- So if the top is set to -1
		- You know that the stack is empty
	- **Here's the code:**

```
void initialize(struct stack* stackPtr) {
      stackPtr->top = -1;
}
```
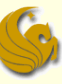

#### **E** Array Implementation of Stacks:

- empty:
	- $\blacksquare$  The  $\mathsf{empty}$  function simply checks if the stack has no elements
	- **Based on what you know thus far, how would you** determine if the stack is empty?
	- **If the top currently equals -1**
- **Here's the code:**

```
int empty(struct stack* stackPtr) {
      return (stackPtr->top == -1);
}
```
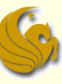

**E** Array Implementation of Stacks:

- full:
	- **The full function checks to see if the stack is full**
	- **How would we do this?**
	- Remember, SIZE is the max  $#$  of elements in the stack
		- **If them 1 goes at index 0**
		- If the stack is full, the top item will be at index 'SIZE-1'
- **Here's the code:**

```
int full(struct stack* stackPtr) {
      return (stackPtr->top == SIZE - 1);
}
```
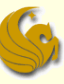

### Array Implementation of Stacks:

- push:
	- **Remember, we can only push if the stack is not full** 
		- **Meaning, if there is room to push**
	- So if the stack is full
		- We return 0 showing the push could not be done
	- **If there is room** 
		- we simply copy the value into the next location for the top of the stack
		- **Then we adjust the top accordingly**
		- Finally, we return 1 showing the push was successful

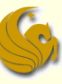

- **E** Array Implementation of Stacks:
	- push:
		- To push an element, we simply copy the value into the next location for the top of the stack
		- Then we adjust the top accordingly
	- **Here's the code:**

```
int push(struct stack* stackPtr, int value) {
      if (full(stackPtr))
             return 0;
      stackPtr->items[stackPtr->top+1] = value;
       (stackPtr->top)++;
      return 1;
}
```
### Array Implementation of Stacks:

- pop:
	- **Remember, we can only pop if the stack is not empty** 
		- **Meaning, there is at least one element to pop**
	- So if the stack is empty
		- We return -1 showing that we cannot pop (stack empty)
	- **If the stack has at least one element:** 
		- We save the value at the top of the stack into a temporary variable
		- We change the value for top
			- Meaning if top was 20 before the pop, it will now be 19
			- Meaning it will now reference index 19
		- Finally, we return the temporary variable (the popped off top)

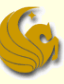

#### **E** Array Implementation of Stacks:

- pop:
	- To pop an element, we simply copy the top into a temporary variable, adjust the top accordingly, and return the temporary variable.

```
Here's the code:
```

```
int pop(struct stack* stackPtr) {
      int retval;
       if (empty(stackPtr))
             return -1;
      retval = stackPtr->items[stackPtr->top];
       (stackPtr->top)--;
      return retval;
}
```
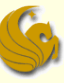

#### Array Implementation of Stacks:

- top:
	- The top function is very similar to pop
	- Remember, we can only check for the top of the stack if the stack is not empty
		- **Neaning, there is at least one element in the stack**
	- So if the stack is empty
		- We return -1 showing that there is no top to check for
	- $\blacksquare$  If the stack has at least one element:
		- We simply return the topmost element

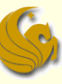

- **E** Array Implementation of Stacks:
	- top:
		- **Simply returns the top item in the stack**
	- **Here's the code:**

```
int top(struct stack* stackPtr) {
      if (empty(stackPtr))
             return -1;
      return stackPtr->items[stackPtr->top];
}
```
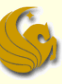

#### **E** Array Implementation of Stacks:

- **Here the link to this code on the site:**
- [http://www.cs.ucf.edu/courses/cop3502/spr201](http://www.cs.ucf.edu/courses/cop3502/spr2011/programs/stacksqueues/stack.c) [1/programs/stacksqueues/stack.c](http://www.cs.ucf.edu/courses/cop3502/spr2011/programs/stacksqueues/stack.c)

### Brief Interlude: Human Stupidity

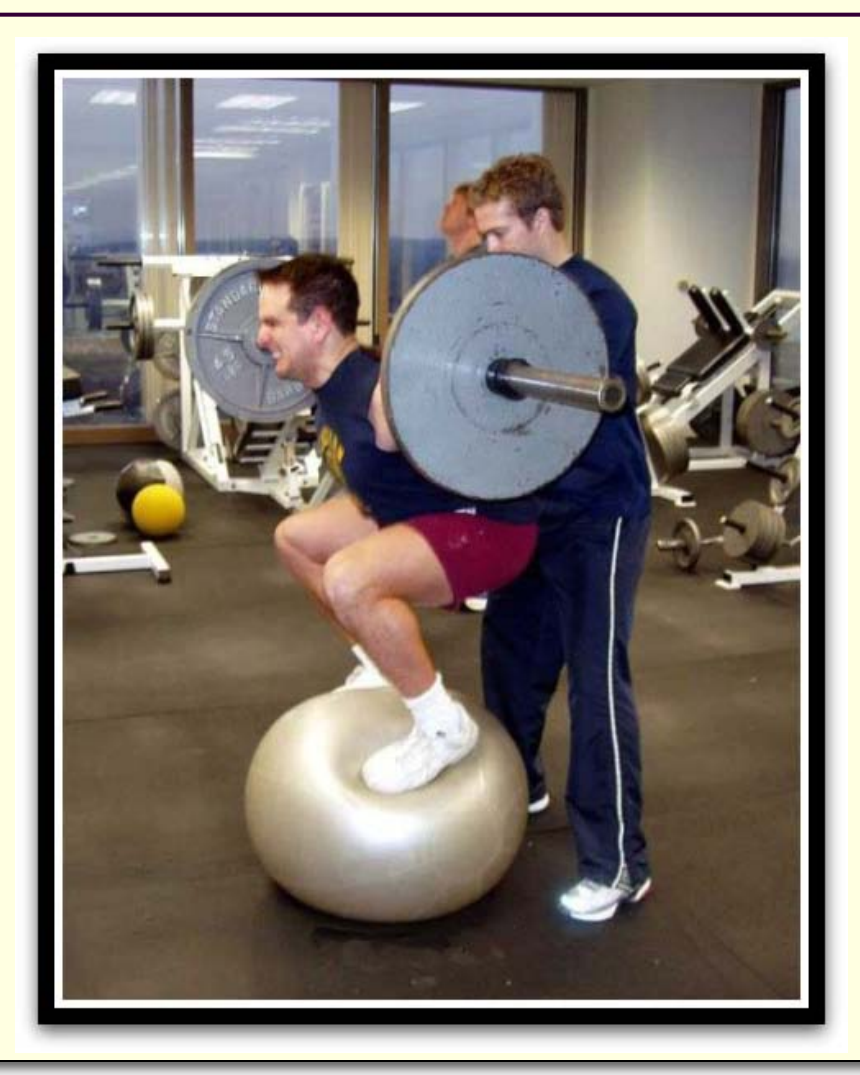

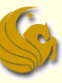

- Linked Lists Implementation of Stacks:
	- We essentially use a standard linked list
	- But we limit the functionality of a linked list
		- **Thus creating the behavior required of a stack**
	- A push is simply designated as **inserting into the front** of the linked list
	- A pop would be **deleting the front node**
	- So we basically create just one struct for the stack
		- $\blacksquare$  It acts similar to the struct defined for use with linked lists

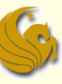

- Linked Lists Implementation of Stacks:
	- So each node will be an element of the stack
	- Each node has a data value
	- Each node also has a next
	- We simply push (insert at front)
	- **And pop (delete the front node)**

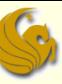

- Linked Lists Implementation of Stacks:
	- Here's the struct for the stack (for each node)

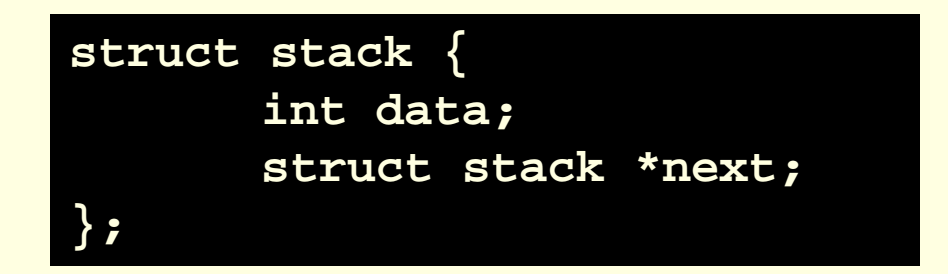

- Notice that we do not have a 'top'
- Why?
	- **The top will ALWAYS be the first node**
	- **And we don't need to worry about the size getting too** large since this is a linked list (in heap memory)

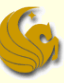

- Linked Lists Implementation of Stacks:
	- **Here are the functions we will need to control our** stack behavior:
	- void init(struct stack \*\*front);
	- int empty(struct stack \*front);
	- int push(struct stack \*\*front, int num);
	- struct stack\* pop(struct stack \*\*front);
	- int top(struct stack \*front);

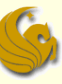

- **Linked Lists Implementation of Stacks:** 
	- initialize:
		- The initialize function has one line of code
		- **If simply sets the pointer of the list to NULL** 
			- **Specifying that the list is empty at this point**
	- **Here's the code:**

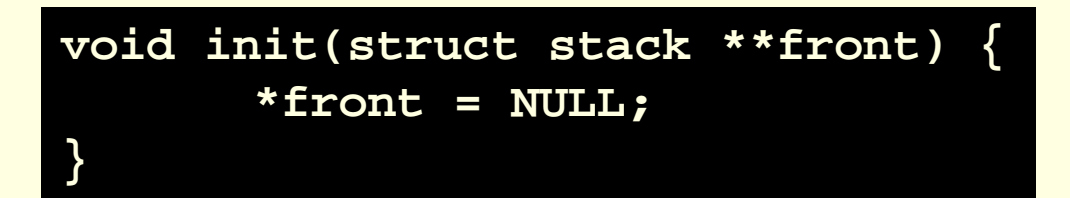

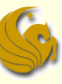

■ Linked Lists Implementation of Stacks:

- **E** empty:
	- **The lists is empty when the main list pointer is NULL**
	- So if front equals NULL
		- Return 1 showing the list is empty
	- Else, return 0 showing that the list is not empty

**Here's the code:** 

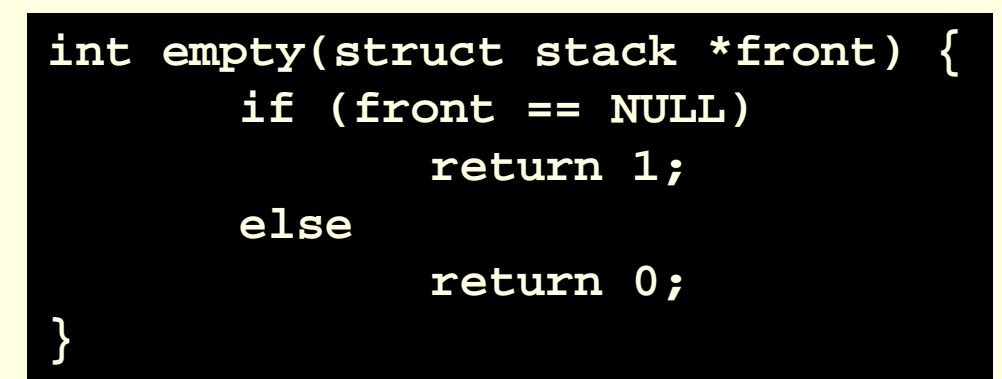

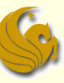

- Linked Lists Implementation of Stacks :
	- push:
		- Remember, push means that we add a new node at the front of the list
		- So we need to allocate this node
		- We need to save the data value into this node
		- We then need to update pointers accordingly
			- The new node will now be the FIRST node
			- So the address of the current front node needs to be saved into the next of this new node
				- **Allowing the new node to point to the previous first node**
			- **The pointer to the front of the list needs to get updated**
		- Finally, we return 1 to show a successful push

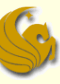

- Linked Lists Implementation of Stacks :
	- push:
	- **Here's the code:**

```
int push(struct stack **front, int num) {
       struct stack *temp;
       temp = (struct stack *)malloc(sizeof(struct stack));
       if (temp != NULL) {
              temp->data = num;
              temp->next = *front;
              *front = temp;
              return 1;
       }
       else
              return 0;
}
```
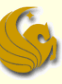

- Linked Lists Implementation of Stacks :
	- pop:
		- **Assuming that there is at least one node to pop**
		- We make a temp pointer to point to the front node
			- **The node we will pop**
		- We then update our pointers accordingly
			- $\blacksquare$  The 2<sup>nd</sup> node now becomes the first node
		- Finally, we return the address of the temp pointer

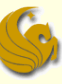

- Linked Lists Implementation of Stacks :
	- pop:
	- **Here's the code:**

```
struct stack* pop(struct stack **front) {
       struct stack *temp; 
       temp = NULL;
       if (*front != NULL) { 
              temp = (*front);
              *front = (*front)->next;
              temp -> next = NULL;
       }
       return temp; 
}
```
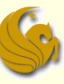

- Linked Lists Implementation of Stacks :
	- top:
		- **Assuming that there is at least one node**
		- **We simply return the data value of that node**
		- **D**therwise,
			- **If there is no nodes**
		- We return -1 showing that the list is empty

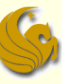

- Linked Lists Implementation of Stacks :
	- top:
	- **Here's the code:**

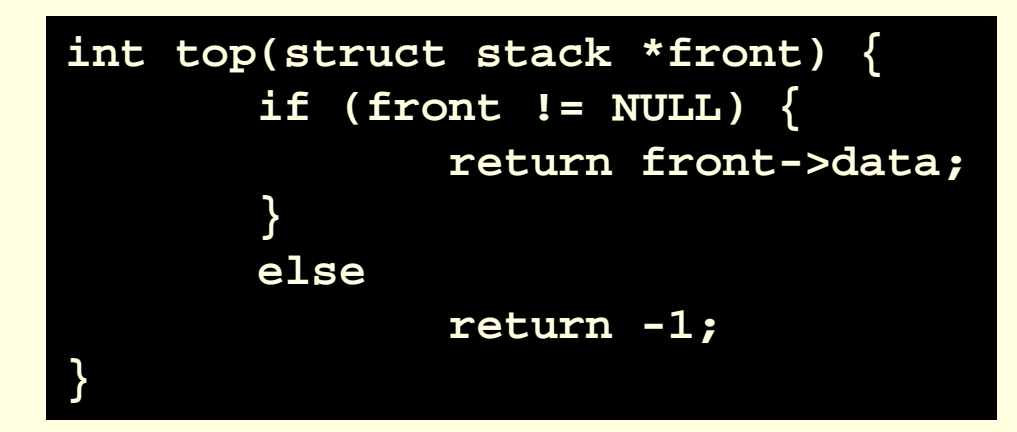

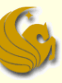

- Linked Lists Implementation of Stacks:
	- **Here the link to this code on the site:**
	- [http://www.cs.ucf.edu/courses/cop3502/spr201](http://www.cs.ucf.edu/courses/cop3502/spr2011/programs/stacksqueues/stackll.c) [1/programs/stacksqueues/stackll.c](http://www.cs.ucf.edu/courses/cop3502/spr2011/programs/stacksqueues/stackll.c)

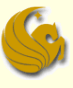

### Stack Application(s)

# **WASN'T THAT SPLENDID!**

### Daily Demotivator

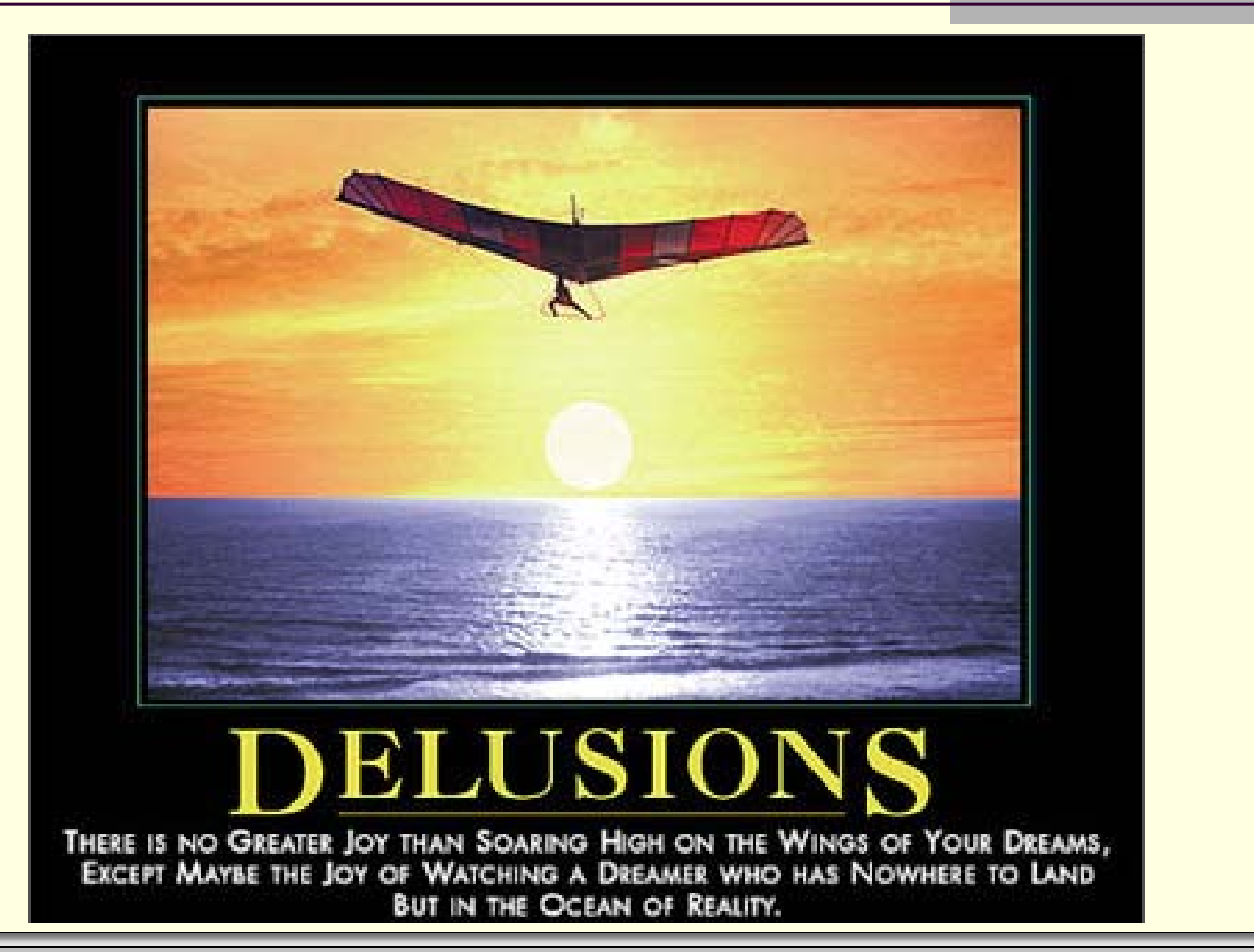

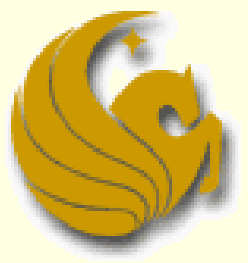

Computer Science Department University of Central Florida

*COP 3502 – Computer Science I*